âMind

**Customer Success**

# **aMind Delivers Quote-to-Cash with End Customer Selfservice on Salesforce**

Drives rapid rollout of new subscription-based product line.

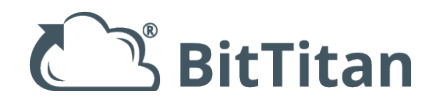

### **Background**

Industry: Technology Headquarters: Kirkland, Washington Founded: 2006 Salesforce CPQ and Billing Billing Methods: Mix of fixed, subscription, consumption, entitlement-based

# **Salesforce CPQ and Billing Software**

aMind delivers an end-to-end quote-to-cash solution.

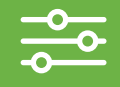

**Channels** Inside Sales Customer Self-service

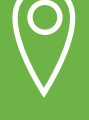

**Countries**

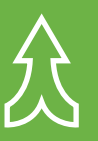

United States **Integration** Avalara (taxation) **Cybersource** (credit card payment processing)

# **CPQ and Billing Challenges**

BitTitan needed an update to legacy billing systems in order to support aggressive customer acquisition through the rapid rollout of subscription-based software.

The company's executive team selected Salesforce CPQ and Billing software and aMind implementation services for an end- to-end quote-to-cash solution to:

- Lay the groundwork for a full billing and payment engine for multi-channel self service across inside sales, managed sales and distribution partners.
- Quote, sell, handle recurring billing, and recognize revenue for subscription products spanning purchase, license delivery, billing and renewals.
- Enable customer self-service to capture customer payment method information.

## **Inside Sales Customer Self-service**

#### **Salesforce CPQ**

- New product line configured with CPQ and billing information, tax and revenue rules and treatments to drive behavior from s/b quote-cash.
- Integration of contract, asset and subscrip tion creation/management processes into ordering flow.

#### **Avalara Tax for Salesforce CPQ** for generation of estimated tax on quote and customers facing proposal documents.

### **Conga Quote Generator for Salesforce**

**CPQ** for generation of customer-facing proposals with invitation and link to the self-service community.

**Salesforce Partner Community** create a pragmatic channel used to capture the customer's purchase intent and payment method information for recurring billing and payment runs. Supports the rapid development using OOB Lightening components and connectors.

#### **Salesforce Billing**

- Order activation and fulfillment triggered through a "notify and callback" integration pattern.
- Avalara Tax Engine automatically applies tax based on customer address.
- Revenue recognition schedules automati cally created on order activation for rata ble recognition over the course of the one year contract term.
- Invoices generated from a scheduled job run nightly to generate both initial and recurring customer invoices.
- Invoices paid from a scheduled job run nightly to collect using the customer's credit card payment method routed through the Cybersource payment gate way.

**Conga Invoice Generator for Salesforce Billing** to generate customer-facing receipts of paid invoice.

**Conga Trigger** for the automate generation and deliveryof customer receipt upon successful payment.

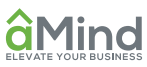

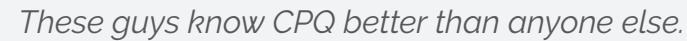

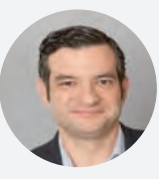

*– Scott Gualdoni, AVP, Enterprise Sales / Salesforce*

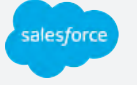

# **Salesforce CPQ & Billing Modules**

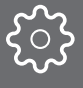

 $\epsilon$ 

**CPQ Quote** Proposals Approvals **Orders Contracts Reporting** 

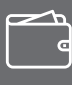

**Billing Orders Contracts** Approvals **Invoices** Revenue Schedules Revenue Transactions Reporting

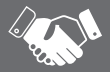

**Partner Portal** Review Order Terms Purchase Items Submit Credit Card Information

### **CPQ and Billing Results**

Thanks to aMind's implementation experts, BitTitan has a complete end-to-end quote-tocash solution on Salesforce. The company's new Salesforce implementation supports the rapid rollout of the company's expanding software product line sold on a subscription basis. Here's how BitTitanuses Salesforce across their organization.

Here is how BitTitan uses Salesforce across their organization:

**Inside Sales** creates quotes and presents proposals to customers, inviting them to a self-service portal to confirm their purchase intent and provide payment information.

**Customers** receive a proposal notification and link to purchase. The buyer accesses a portal to agree to terms and conditions, provide payment method information and confirm their purchase.

**Finance** reports on AR/Billing and deferred revenue and forecast, closes finance periods and extracts financial transaction data from Sage Intact to feed the general ledger.